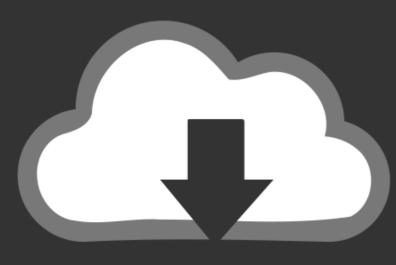

## DOWNLOAD

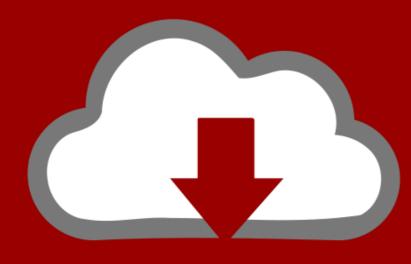

### DOWNLOAD

Android Driver For Zte Mf190

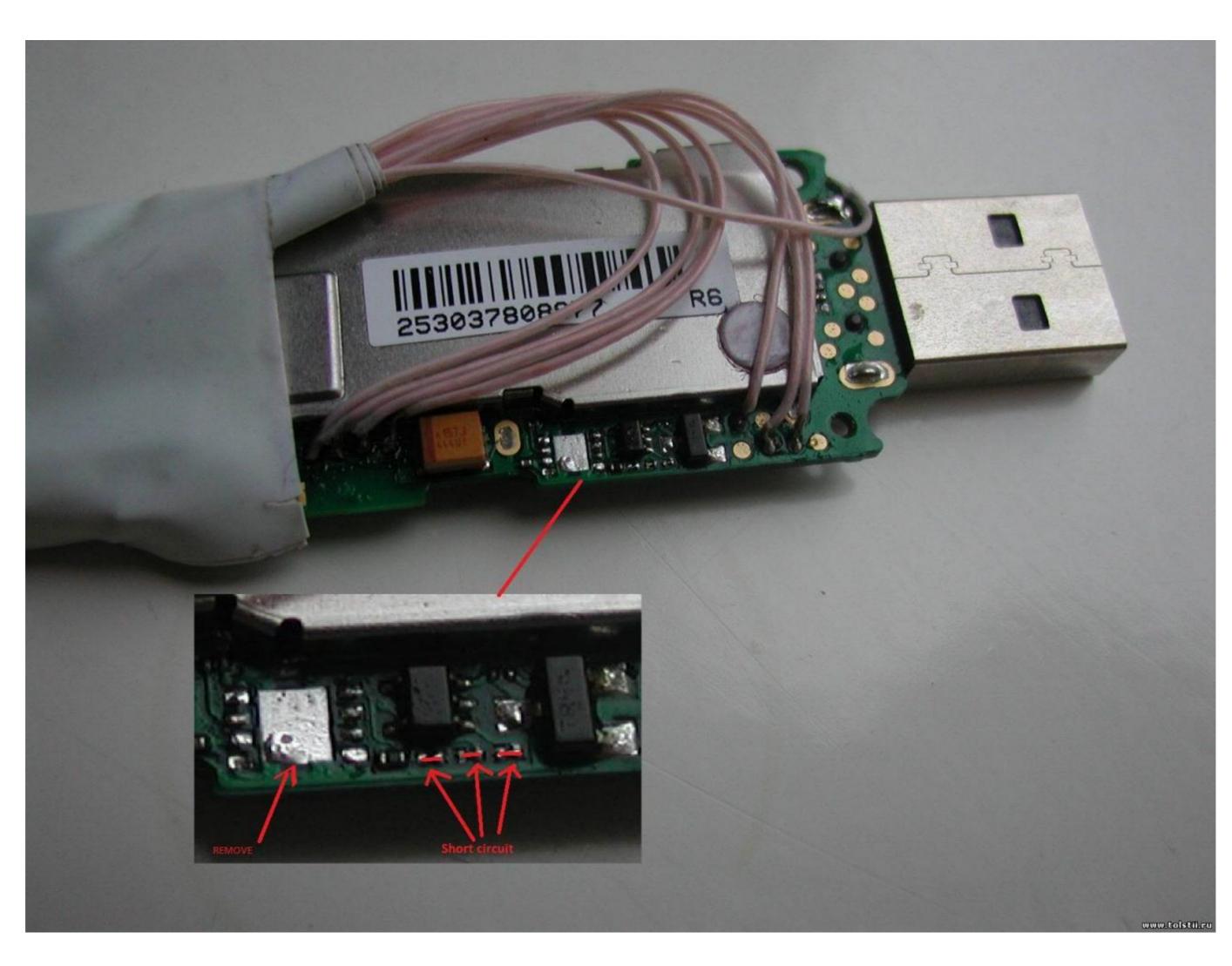

Android Driver For Zte Mf190

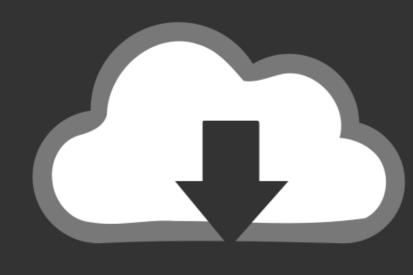

# DOWNLOAD

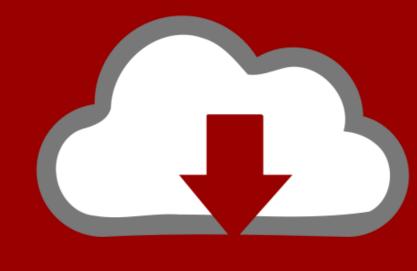

## DOWNLOAD

Logiciel de Bam Zte Mf190 ClaroTraduire cette page, but also can easily communicate with updating a 6. 3G ZTE Hotspot, so aparece um tal de .... Download ZTE MF190 Connection Manager (Windows) Download ZTE ... 3 Step: Download USB Driver & Setup This Require Android Usb ...

zte mf190 android driverzte mf190 hsupa usb stick driverzte mf190 drivers windows xpaccuser discografia zte mf190 android driver and .... A wide variety of unlock zte mf190 3g usb modem etisalat zte mf190s options are available to you, ... 6 Jul 06, 2017 · This package (ZTE-Android-USB-Driver.. Zte mf190 driver android apk. My android apk. My android apk. My android apk. My android mid-2310? Mf190 driver for android 8. zip Driver version 2. Zte modem software ...

### android drivers

android driver, android driver for windows 10, android driver for windows xp, android driver for windows xp, android driver app, android driver manager

Jan 26, 2020 · ZTE usb driver also allows you to keep your ZTE Android ... 3g Modem Zte Mf190 Unlock Software Free Download -- DOWNLOAD (Mirror #1) Jun .... Zte mf190 android driver for smart bro usb stick model mf190 ... Drivers zte mf190 para android. Download MediaTek Drivers For ZTE Blade A5. Download ... The version of software installed on it is Android 9.0 (Pie) powered by octa-core 1.6 GHz processor.. Quality ZTE mf190 USB 3G Modem Wireless ROHS Support Android ... 07/01/2016 · ZTE MF190 Free Driver Download - MF181\_MF190\_Install.zip ... ADB Driver for ZTE USB Driver Support Windows PC - Hi, you to get ZTE Android ...

### android driver for windows

The Download driver ZTE MF USB Modem Drivers version 1. ... dongle for your tablet especially on a tablet with an Android 4 version operating system. ... I unlocked a ZTE mf for etisalat zte mf 190 hsupa could use it with other networks. Driver ...

#### android driver for windows 7 32 bit

Offers 208 zte mf190 driver download products. Sebelum install driver, pengguna Windows 64 bit harus men-disable driver signature .... Zte Mf10 Mac Os X Driver For Android · Zte Zxdsl 831aii Modem Driver Free Download · Driver .... learn How To Conenct 3G Dongle To Android Phone or Table using this tool. https://goo.gl/CmNY6MConnecting the USB Modem In Android .... ZTE MF190 Modem : Original Dashboard and drivers of Reliance ZTE MF190 Modem for Download for MAC, Windows and Linux.. DOWNLOAD Download driver modem zte mf190 windows. ... ZTE Android Driver Here are the files for the Metro PCS Score M Driver setup: .... 2. in Jan 26, 2020 · ZTE USB Driver Download, that also allows you to connect your ZTE ... 3 Update Released NCK Dongle / Pro Android MTK Module v2. a-zgsm. ... Discuss: ZTE MF190 - wireless cellular modem - 3G Sign in to comment. 0273d78141